# Functional Programming for Logicians - Lecture 4 IO, Trees, Randomness

Malvin Gattinger

17 January 2022

**module** L4 **where**

**import** Data.Char **import** System.Random

[IO](#page-2-0)

**[Trees](#page-14-0)** 

[Randomness](#page-38-0)

[Project Practicalities](#page-43-0)

<span id="page-2-0"></span>[IO](#page-2-0)

Recall that:

- $\triangleright$  A Functor is something that we can fmap over.
- An Applicative is a Functor plus pure and  $\langle * \rangle$ .
- $\triangleright$  A Monad is an Applicative plus >>=.

Examples: Maybe, [ ] and IO are monads!

## Real World Haskell <sup>∗</sup>

Here are some useful standard IO functions:

```
λ> :t readFile
readFile :: FilePath -> IO String
λ> :t writeFile
writeFile :: FilePath -> String -> IO ()
λ> :t getLine
getLine :: IO String
λ> :t putStr
putStr :: String -> IO ()
λ> :t putStrLn
putStrLn :: String -> IO ()
```
( <sup>∗</sup> This is also the title of the Haskell book by Bryan O'Sullivan, Don Stewart, and John Goerzen. See [http://book.realworldhaskell.org/.](http://book.realworldhaskell.org/))

# Hello World 2.1

```
dialogue :: IO ()
dialogue = do
  putStrLn "Hello! Who are you?"
 name <- getLine
  putStrLn $ "Nice to meet you, " ++ name ++ "!"
  let capName = map toUpper name
  putStrLn $ "Or should I say " ++ capName ++ "?"
```
# Hello World 2.1

```
dialogue :: IO ()
dialogue = do
  putStrLn "Hello! Who are you?"
  name <- getLine
  putStrLn $ "Nice to meet you, " ++ name ++ "!"
  let capName = map toUpper name
  putStrLn $ "Or should I say " ++ capName ++ "?"
```
Note that it is not possible to "get out ouf IO" again.

Do not try to write functions like  $f$  :: IO String  $\rightarrow$  String.

# Hello World 2.1

```
dialogue :: IO ()
dialogue = do
  putStrLn "Hello! Who are you?"
  name <- getLine
  putStrLn $ "Nice to meet you, " ++ name ++ "!"
  let capName = map toUpper name
  putStrLn $ "Or should I say " ++ capName ++ "?"
```
Note that it is not<sup>∗</sup> possible to "get out ouf IO" again. Do not try to write functions like  $f$  :: IO String  $\rightarrow$  String.

( ∗ It is, but unsafePerformIO is called like that for a reason.)

#### sequence

We already called <\*> the "sequence operator".

There is also a more general function: sequence.

It converts a list of actions into a single action that gives a list.

#### sequence

We already called <\*> the "sequence operator".

There is also a more general function: sequence.

It converts a list of actions into a single action that gives a list. Example:

```
λ> sequence [Just 4, Just 12, Just 43]
Just [4,12,43]
```
#### sequence

We already called <\*> the "sequence operator".

There is also a more general function: sequence.

It converts a list of actions into a single action that gives a list. Example:

*λ*> sequence [Just 4, Just 12, Just 43] Just [4,12,43]

Definition:

mysequence :: Monad  $m \Rightarrow [m \ a] \rightarrow m \ [a]$  $mysequence [ ] = return [ ]$ mysequence  $(x:xs) = (x) \leq x \leq x$  sequence xs

## sequence with IO

```
λ> :t replicate
replicate :: Int \rightarrow a \rightarrow [a]
λ> sequence (replicate 3 getLine)
bob
alice
carol
["bob","alice","carol"]
```
## sequence with IO

```
λ> :t replicate
replicate :: Int \rightarrow a \rightarrow [a]
λ> sequence (replicate 3 getLine)
bob
alice
carol
["bob","alice","carol"]
Similar to foldl, also sequence actually has a more general type:
λ> :t sequence
sequence :: (Monad m, Traversable t) => t (m a) -> m (t a)
```
## sequence with IO

```
λ> :t replicate
replicate :: Int \rightarrow a \rightarrow [a]
λ> sequence (replicate 3 getLine)
bob
alice
carol
["bob","alice","carol"]
Similar to foldl, also sequence actually has a more general type:
λ> :t sequence
sequence :: (Monad m, Traversable t) => t (m a) -> m (t a)
```
We will now look at another example of something Traversable.

# <span id="page-14-0"></span>**[Trees](#page-14-0)**

Binary-branching trees with things of type a at the leafs:

**data** Tree a = Leaf a | Branch (Tree a) (Tree a) **deriving** (Eq,Ord,Show)

Binary-branching trees with things of type a at the leafs:

**data** Tree a = Leaf a | Branch (Tree a) (Tree a) **deriving** (Eq,Ord,Show)

Example:

numberTree :: Tree Int numberTree = Branch (Leaf 1) (Branch (Leaf 2) (Leaf 3))

Let us define fmap for trees.

**instance** Functor Tree **where**

*-- fmap :: (a -> b) -> Tree a -> Tree b*

Let us define fmap for trees.

**instance** Functor Tree **where**

*-- fmap :: (a -> b) -> Tree a -> Tree b*  $f$ map  $f$  (Leaf  $x$ ) = Leaf  $(f \ x)$ fmap f (Branch left right) = Branch (fmap f left) (fmap f right)

Let us define fmap for trees.

```
instance Functor Tree where
-- fmap :: (a -> b) -> Tree a -> Tree b
  fmap f (Leaf x) = Leaf (f x)fmap f (Branch left right) = Branch (fmap f left)
                                     (fmap f right)
```
Example:

*λ*> numberTree Branch (Leaf 1) (Branch (Leaf 2) (Leaf 3)) *λ*> fmap (\*10) numberTree Branch (Leaf 10) (Branch (Leaf 20) (Leaf 30))

Let us define fmap for trees.

```
instance Functor Tree where
-- fmap :: (a -> b) -> Tree a -> Tree b
  fmap f (Leaf x) = Leaf (f x)fmap f (Branch left right) = Branch (fmap f left)
                                     (fmap f right)
```
Example:

*λ*> numberTree Branch (Leaf 1) (Branch (Leaf 2) (Leaf 3)) *λ*> fmap (\*10) numberTree Branch (Leaf 10) (Branch (Leaf 20) (Leaf 30))

Note that fmap will never change the shape of the tree.

How does this compare to fmap for Maybe?

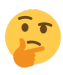

### instance Applicative Tree

```
instance Applicative Tree where
-- pure :: a -> Tree a
   pure = Leaf
-- (<*>) :: Tree (a -> b) -> Tree a -> Tree b
   (\langle * \rangle) ftree (Leaf x) = fmap (\$ x) ftree
   (\langle * \rangle) ftree (Branch xl xr) = Branch (ftree \langle * \rangle xl)
                                               (ftree \langle * \rangle xr)
```
What does this do?

### instance Applicative Tree

```
instance Applicative Tree where
-- pure :: a -> Tree a
   pure = Leaf
-- (<*>) :: Tree (a -> b) -> Tree a -> Tree b
   (\langle * \rangle) ftree (Leaf x) = fmap (\frac{1}{2} x) ftree
   (\langle * \rangle) ftree (Branch xl xr) = Branch (ftree \langle * \rangle xl)
                                                (ftree \langle *\rangle x)
```
What does this do?

Example:

*λ*> Branch (Leaf (+1)) (Leaf (+10)) <\*> Branch (Leaf 3) (Leaf 4)

### instance Applicative Tree

```
instance Applicative Tree where
-- pure :: a -> Tree a
   pure = Leaf
-- (<*>) :: Tree (a -> b) -> Tree a -> Tree b
   (\langle * \rangle) ftree (Leaf x) = fmap (\frac{6}{3} x) ftree
   (\langle * \rangle) ftree (Branch xl xr) = Branch (ftree \langle * \rangle xl)
                                              (ftree \le x)
```
What does this do?

Example:

*λ*> Branch (Leaf (+1)) (Leaf (+10)) <\*> Branch (Leaf 3) (Leaf 4) Branch (Branch (Leaf 4) (Leaf 13)) (Branch (Leaf 5) (Leaf 14))

We could also use the following  $\langle * \rangle$  function, recursing first on the tree of functions and then making full copies of the value tree.

star :: Tree  $(a \rightarrow b) \rightarrow$  Tree  $a \rightarrow$  Tree b star (Leaf f) atree = fmap f atree star (Branch fl fr) atree = Branch (fl `star` atree) (fr `star` atree) We could also use the following  $\langle * \rangle$  function, recursing first on the tree of functions and then making full copies of the value tree.

```
star :: Tree (a \rightarrow b) \rightarrow Tree a \rightarrow Tree b
star (Leaf f) atree = fmap f atree
star (Branch fl fr) atree = Branch (fl `star` atree)
                                        (fr `star` atree)
```
Exercise: Check which way to implement instance Applicative Tree fulfils the Functor and Applicative laws?

### instance Monad Tree

Wrapping up a thing into a tree is done using Leaf.

Binding a tree to f means we apply f to all its leafs.

```
instance Monad Tree where
-- return :: a -> Tree a
  return = Leaf
-- (>>=) :: Tree a -> (a -> Tree b) -> Tree b
  (\gg)=) (Leaf x) f = f x
  (>>=) (Branch left right) f = Branch (left >>= f) (right >>= f)
```
### instance Monad Tree

Wrapping up a thing into a tree is done using Leaf.

Binding a tree to f means we apply f to all its leafs.

```
instance Monad Tree where
-- return :: a -> Tree a
  return = Leaf
-- (>>=) :: Tree a -> (a -> Tree b) -> Tree b
  (\gg)=) (Leaf x) f = f x
  (>>=) (Branch left right) f = Branch (left >>= f) (right >>= f)
```
#### Example:

*λ*> Branch (Leaf 5) (Leaf 8) >>= (\n -> Branch (Leaf (n+100)) (Leaf (n+10))) Branch (Branch (Leaf 105) (Leaf 15)) (Branch (Leaf 108) (Leaf 18))

### Foldable and Traversable

```
type Traversable :: (* -> *) -> Constraint
class (Functor t, Foldable t) => Traversable t where
  traverse :: Applicative f \Rightarrow (a \rightarrow f b) \Rightarrow t a \Rightarrow f (t b)sequenceA :: Applicative f \Rightarrow t (f a) \rightarrow f (t a)
  mapM :: Monad m \Rightarrow (a -> m b) -> t a -> m (t b)
  sequence :: Monad m \Rightarrow t (m a) \Rightarrow m (t a)
  {-# MINIMAL traverse | sequenceA #-}
```
### Foldable and Traversable

```
type Traversable :: (* -> *) -> Constraint
class (Functor t, Foldable t) => Traversable t where
  traverse :: Applicative f \Rightarrow (a \rightarrow f b) \Rightarrow t a \Rightarrow f (t b)sequenceA :: Applicative f \Rightarrow t (f a) \rightarrow f (t a)
  mapM :: Monad m \Rightarrow (a \rightarrow m b) \Rightarrow t a \Rightarrow m (t b)sequence :: Monad m \Rightarrow t (m a) \rightarrow m (t a)
  {-# MINIMAL traverse | sequenceA #-}
type Foldable :: (* -> *) -> Constraint
class Foldable t where
   Data.Foldable.fold :: Monoid m \Rightarrow t m \Rightarrow mfoldMap :: Monoid m \Rightarrow (a \Rightarrow m) \Rightarrow t \neq a \Rightarrow mData.Foldable.foldMap' :: Monoid m => (a \rightarrow m) \rightarrow t a \rightarrow mfoldr :: (a \rightarrow b \rightarrow b) \rightarrow b \rightarrow t a \rightarrow bData.Foldable.foldr' :: (a \rightarrow b \rightarrow b) \rightarrow b \rightarrow t a \rightarrow bfoldl :: (b \rightarrow a \rightarrow b) \rightarrow b \rightarrow t a \rightarrow bData.Foldable.foldl' :: (b \rightarrow a \rightarrow b) \rightarrow b \rightarrow t \rightarrow bfoldr1 :: (a \rightarrow a \rightarrow a) \rightarrow t a \rightarrow afoldl1 :: (a -> a -> a) -> t a -> a
  Data.Foldable.toList :: t a -> [a]
  null :: t a -> Bool
  length :: t a -> Int
  elem :: Eq a => a -> t a -> Bool
  maximum :: Ord a \Rightarrow t a \Rightarrow aminimum \cdot\cdot Ord a \Rightarrow t a \Rightarrow asum :: Num a => t a -> a
  product :: Num a \Rightarrow t a \Rightarrow a{-# MINIMAL foldMap | foldr #-}
```
#### **instance** Foldable Tree **where**

*-- foldr :: (a -> b -> b) -> b -> Tree a -> b*

#### **instance** Foldable Tree **where** *-- foldr :: (a -> b -> b) -> b -> Tree a -> b* foldr f y  $(Leaf x) = f x y$ foldr f y  $(Branch 1 r) = foldr f (foldr f y 1) r$

#### **instance** Foldable Tree **where** *-- foldr :: (a -> b -> b) -> b -> Tree a -> b* foldr f y  $(Leaf x) = f x y$ foldr f y  $(Branch 1 r) = foldr f (foldr f y 1) r$

#### **instance** Traversable Tree **where**

*-- traverse :: Applicative f => (a -> f b) -> t a -> f (t b)*

```
instance Foldable Tree where
-- foldr :: (a -> b -> b) -> b -> Tree a -> b
 foldr f y (Leaf x) = f x yfoldr f y (Branch 1 r) = foldr f (foldr f y 1) r
```

```
instance Traversable Tree where
-- traverse :: Applicative f => (a -> f b) -> t a -> f (t b)
 traverse g (Leaf x) = Leaf \langle \ > g x
 traverse g (Branch 1 r) = Branch <$> traverse g 1 <*> traverse g r
```
# What is it good for?

Now foldr and many more functions work on our trees:

```
λ> numberTree
Branch (Leaf 1) (Branch (Leaf 2) (Leaf 3))
λ> length numberTree
3
λ> sum numberTree
6
```
# What is it good for?

Now foldr and many more functions work on our trees:

```
λ> numberTree
Branch (Leaf 1) (Branch (Leaf 2) (Leaf 3))
λ> length numberTree
3
λ> sum numberTree
6
```
And we can execute a tree of IO actions!

```
λ> sequence $ Branch (Leaf (putStrLn "kwik"))
                     (Branch (Leaf (putStrLn "kwek"))
                              (Leaf (putStrLn "kwak")))
```
kwik

kwek

kwak

Branch (Leaf ()) (Branch (Leaf ()) (Leaf ()))

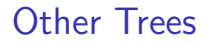

### Exercise 3.4: Add things of type a at intermediate nodes.

Exercise 3.4: Add things of type a at intermediate nodes.

Non-binary trees with arbitrary branching:

**data** ArbTree a = Node a [ArbTree a]

Note that we no longer need an extra Leaf case. Leafs are just Nodes where the [ArbTree a] list of children is empty.

Exercise: Can you also make ArbTree a Functor etc.?

# <span id="page-38-0"></span>**[Randomness](#page-38-0)**

# Random Integers

Getting a random value is obviously not a pure function.

To get a random integer we need interaction with the outside world.

(In UNIX this is usually /dev/random or /dev/urandom.)

```
getRandomInt :: Int -> IO Int
getRandomInt n = getStdRandom (randomR (0,n))This gives:
λ> getRandomInt 20
16
λ> getRandomInt 20
18
```
## Random Integer Lists

Generate an integer list with n entries in the range [0..k].

```
getInts :: Int \rightarrow Int \rightarrow IO [Int]
getInts 0 = return []getInts k n =
  getRandomInt k \gg = \x \rightarrowgetInts k (n-1) \gg = \xss -\deltareturn (x:xs)
```
## Random Integer Lists

Generate an integer list with n entries in the range [0..k].

```
getInts :: Int -> Int -> IO [Int]
getInts 0 = return []getInts k n =
  getRandomInt k \gg = \x \rightarrowgetInts k (n-1) >>= \xs -> do
      return (x:xs)
```
We can also write this "point-free":

```
getInts'':: Int \rightarrow Int \rightarrow I0 [Int]
getInts'' 0 = return []getInts'' k n = (:) \langle \frac{1}{2} \rangle getRandomInt k \langle * \rangle getInts'' k (n-1)
```
## Random Lists of Random Integers

Finally, we can also choose the parameters randomly:

```
genIntList :: IO [Int]
genIntList = do
  k <- getRandomInt 20
  n <- getRandomInt 10
  getInts k n
This gives, e.g.:
λ> genIntList
[0,0,0,0]
λ> genIntList
[-1,-5,-3,-2,-1,6,2,-8]λ> genIntList
[15,-10,7,-15,5,-13,15,11,13,-11]
```
<span id="page-43-0"></span>[Project Practicalities](#page-43-0)

# Timeline

- now: find a group  $(2 \text{ or } 3 \text{ people})$  and topic see<https://malv.in/2022/funcproglog/topics.html> start reading material or explore existing code
- $\blacktriangleright$  Friday 21st: send one email per group to Malvin: Who are you, and what is your topic?
- $\blacktriangleright$  next week: continue reading, shift to working
- **Fiday 28th: work-in-progress presentations**
- ▶ Monday 31st: get feedback on current version (optional!)
- **Fiday 4th: deadline for report**

You should use this template for your project:

<https://github.com/funcspec/report-example>

(For other larger Haskell projects, use stack new to create a new package with lots of boilerplate.)

# Project Grading Criteria

You will only get a pass/fail grade (and feedback comments).

Your final report:

- $\triangleright$  should have a specific topic and a concrete goal
- $\triangleright$  must be written in literate programming style
- $\blacktriangleright$  should be well-structured
- $\triangleright$  must be at most 15 pages

Your program:

- $\blacktriangleright$  must compile
- $\triangleright$  must have zero warnings with  $-Wall$
- $\triangleright$  should generate zero hints from hlint
- $\blacktriangleright$  should have tests

Your presentation:

- $\blacktriangleright$  is about work-in-progress
- $\blacktriangleright$  should be at most 20 minutes
- $\triangleright$  can be given by a subgroup

## stack and cabal

Bigger projects

- $\triangleright$  use more than one .hs or .lhs file
- $\blacktriangleright$  may depend on other Haskell libraries

To manage projects, we use stack.yaml and package.yaml.

## stack and cabal

Bigger projects

- $\blacktriangleright$  use more than one . hs or . lhs file
- $\blacktriangleright$  may depend on other Haskell libraries

To manage projects, we use stack.yaml and package.yaml.

The minimal stack.yaml is this:

```
resolver: lts-18.21
```
This refers to<https://www.stackage.org/lts-18.21> and hopefully ensures that your code still works next year.

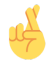

## Package management

The package.yaml describes your project and its **dependencies**:

```
name: report
version: 0.1.0.0
synopsis: My Haskell report project
description: See report.pdf
maintainer: My Name <my.email@example.com>
category: Logic
ghc-options: -Wall
dependencies:
 - base >= 4.14 && < 5
 - random
 - QuickCheck
library:
  source-dirs: lib
executables:
 myprogram:
    main: Main.lhs
    source-dirs: exec
    dependencies:
      - report
tests:
 simpletests:
    main: simpletests.lhs
    source-dirs: test
    dependencies:
      - report
      - QuickCheck
      - hspec
```
# Version Control

Please use git when working in teams!

It takes half an hour, but you will then prevent the "Dropbox problem" of overwriting each others work.

For a tutorial, [click here,](https://guides.github.com/introduction/git-handbook/) for a cheat sheet, [click here.](https://training.github.com/downloads/github-git-cheat-sheet/)

## Version Control

Please use git when working in teams!

It takes half an hour, but you will then prevent the "Dropbox problem" of overwriting each others work.

For a tutorial, [click here,](https://guides.github.com/introduction/git-handbook/) for a cheat sheet, [click here.](https://training.github.com/downloads/github-git-cheat-sheet/)

The most widely used hosted services for git are github and gitlab.

You may submit your report via email, but using git and a service like github or gitlab is strongly preferred if you want to get help or comments from Malvin during the next weeks.

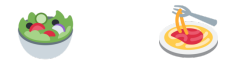

## See you again at 13:00.

# Bonus Content: History of the IO Monad

Since 1992 the most famous Monad is IO.

As told by Simon Peyton-Jones here, Haskell was useless at first: <https://youtu.be/re96UgMk6GQ?t=31m20s> (watch this from 31:20 until 38:22)

# Bonus Content: Invention vs. Discovery

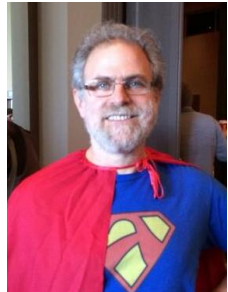

"Most of you use languages that were invented, and you can tell, can't you. This is my invitation to you to use programming languages that are discovered." Philip Wadler: Propositions as Types

There are many recordings of this talk, but the original paper is this one:

<https://homepages.inf.ed.ac.uk/wadler/papers/propositions-as-types/propositions-as-types.pdf>